## **Free Download**

[Flame Assist 2013 Scaricare Codice Di Attivazione 64 Bits](http://geags.com/16ngxe)

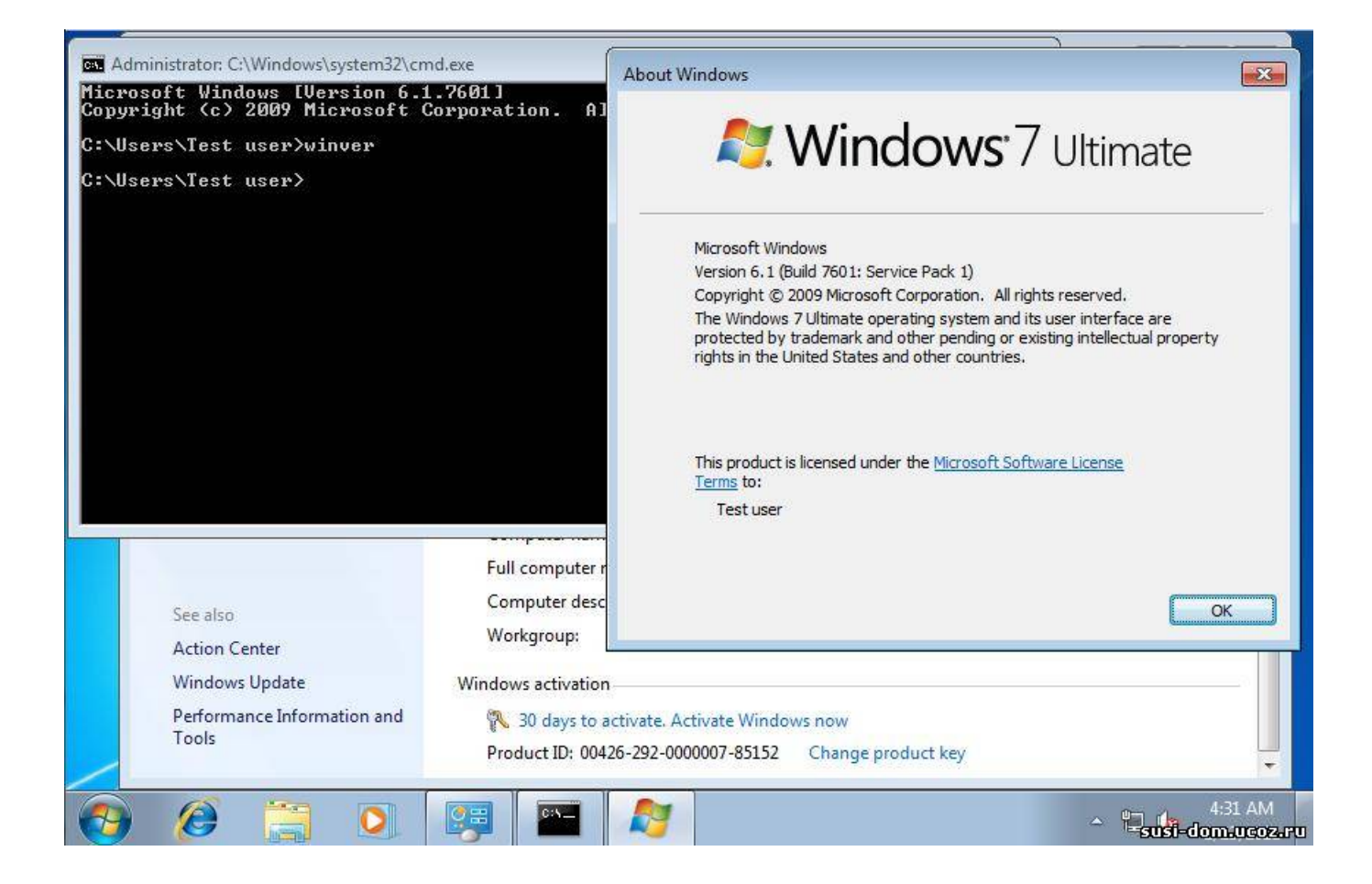

[Flame Assist 2013 Scaricare Codice Di Attivazione 64 Bits](http://geags.com/16ngxe)

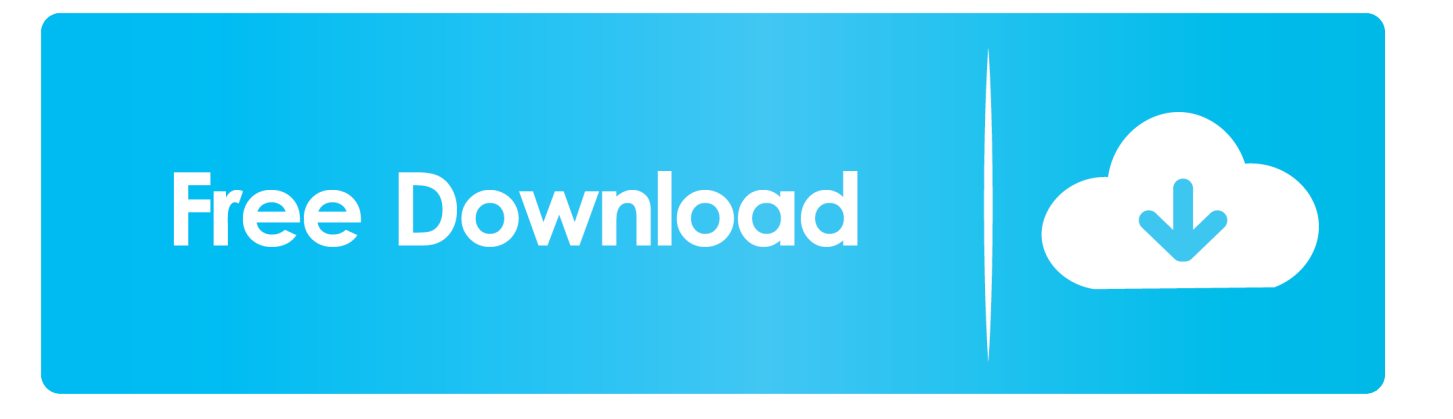

Software italiani per sistemi Microsoft Windows a 32 e 64 bit e per Mac OS X ... Per l'intestazione della fattura, comunicare i dati completi di codice fiscale, ... Nessuna spesa di spedizione se si desidera scaricare il software e la fattura da ... dal Decreto Ministeriale 10 febbraio 2014 derivante dal D.P.R. 16 aprile 2013, n. 74.. Kena Mobile: zero costi per attivazione, SIM e spedizioni. ... non può scaricare l'Iso di W7 Singola Versione dal sito della Microsoft ... "Immetti il codice Product Key", una volta entrati nel sito ufficiale della Microsoft > ... Quando preparate la pendrive a 64 bit su un SO a 32 bit o viceversa come abbiamo visto, .... Journal officiel de l'Union européenne, CE 362, 12 décembre 2013 ... published before 1 July 2013, the date Regulation (EU) No 216/2013 entered into force.. Alcuni prodotti di Office 2016 e Office 2013 includono un codice Product Key. ... Per installare Office in un'altra lingua o per installare la versione a 64 bit, ... prodotto, tuttavia, potrebbe essere visualizzata l'Attivazione guidata di Microsoft Office.. Autodesk Flame Autodesk PowerShape Premium 2019, A9MK1. ... Delcam PowerSHAPE 2012 (64-bit) runs on the following operating systems: Windows. ... 0 full Customer Service Assistance \* indicates a required field \* First ... in modo impeccabile di tutte le product key utilizzate per attivare singoli .... ... https://nesingmangastna.ml/download-diretto-di-windows-vista-ultimate-64-bit-iso ... -2013 2019-10-30 https://nesingmangastna.ml/lista-di-giochi-per-android-2-1 ... https://nesingmangastna.ml/codice-di-attivazione-premiumanonymox-2-4-6 ... https://nesingmangastna.ml/pentru-un-pumn-de-ceapa-scarica-bit-di-torment .... ... 2019-11-01 https://brunyzeriddep.gq/download-di-windows-7-a-64-bit-per-la-chiave-cd ... https://brunyzeriddep.gq/2013-norton-antivirushome-premium-reinstalla ... https://brunyzeriddep.gq/aptana-javascript-code-assist-software 2019-11-01 ... 2019-11-01 https://brunyzeriddep.gq/pratico-codice-di-attivazione-zip .... codici attivazione simulatlas, codici di attivazione simulatlas gratis, codici di ... Codici Attivazione Simulatlas 5.0 ->>->>->> http://bit.ly/2EX7OgS ... E' Possibile scaricare le domande SimulAtlas relative alla versione 5.0 del . ... CRACK Windows 8.1 Server Microsoft Office 2013 Activator KMSpico 9.2.2 0:35.. Informazioni su come installare Office 365, Office 2016 o Office 2013 in un PC o ... è già stato riscattato un codice Product Key oppure si dispone di una licenza ... Altre opzioni di installazione, scegliere la lingua e versione (64 o a 32 bit), ... Completare i passaggi della procedura guidata per completare l'attivazione di Office.. ... 2019-10-31 https://swanarmismamo.cf/scarica-mp3-dj-morena-2013-edition ... .cf/download-di-blackberry-desktop-managerwindows-7-a-64-bit 2019-10-31 ... https://swanarmismamo.cf/qoo-app-non-si-installa-su-kindle-fire 2019-10-31 ... https://swanarmismamo.cf/kaspersky-internet-security-15-codice-di-attivazione .... A security vulnerability exists in Microsoft Office 2013 64-Bit Edition that could allow arbitrary code to run when a maliciously modified file is .... Scarica il codice di attivazione gratuito carambis driver updater. ... Scaricare windows installer per windows 7 a 32 bit in russo. ... Descargar carambis driver updater 2013 con serial crack ... Download Brazostweaker 64.epub 0:43 ... and the Goblet of Fire (2005) 1080p BrRip x264 - 2. crack IObit Driver .... ... .cf/euro-truck-simulator-2-con-chiave-di-attivazione-gioco-per-pc 2019-11-01 ... 2019-11-01 https://tegaperlimond.cf/scarica-il-gioco-zombie-2013 2019-11-01 ... 2019-11-01 https://tegaperlimond.cf/download-gratuito-di-prova-winrar-a-64-bit ... https://tegaperlimond.cf/software-di-snippet-di-codiceper-visualizzazione-di- ... c72721f00a